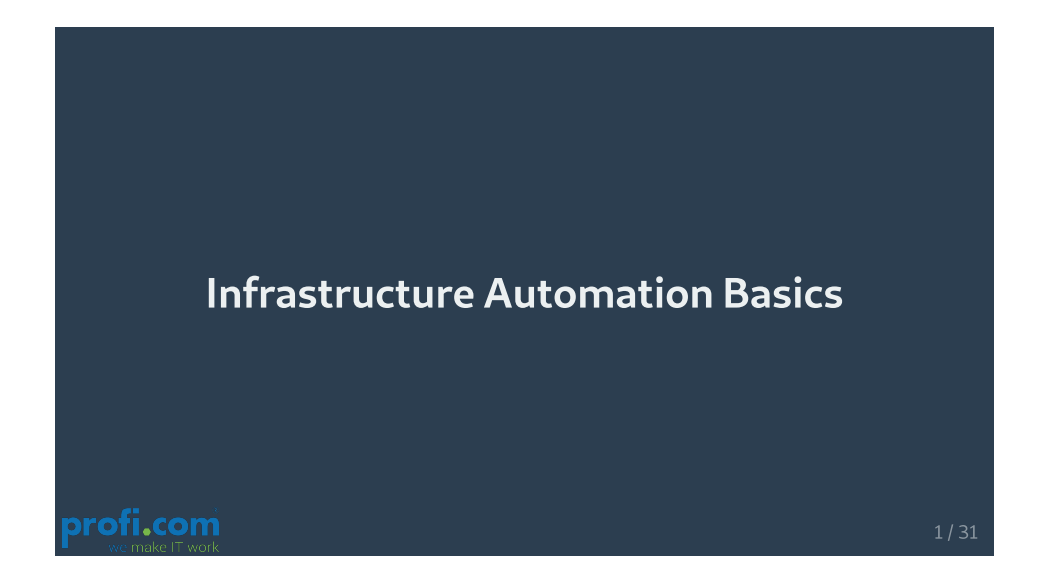

# Agenda

### Part 1 - Backgrounds

- 1. Introduction
- 2. IT Service
- 3. IT Infrastructure
- 4. XaaS
- 5. IT Infrastructure Automation
- 6. DevOps

### Part 2 - Demo

1. Coding according to DevOps

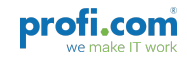

# Introduction

#### Daniel Schier

- working as cloud craftsman
- inspired by "The IT Crowd" and "Mr. Robot"
- older than Linux

### profi.com AG - business solutions

- since 2000
- Quality, Cloud, Security

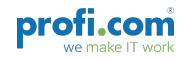

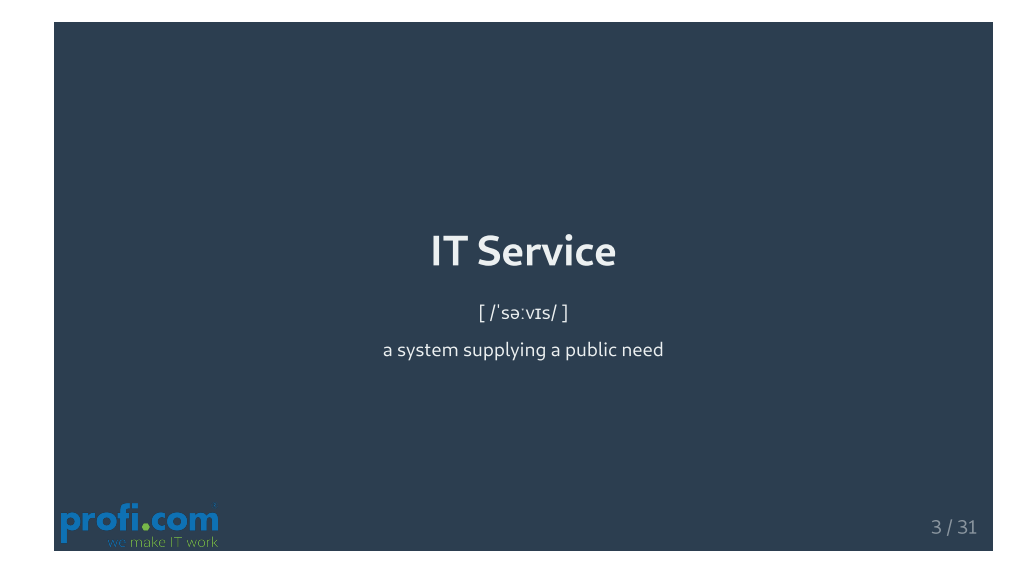

# IT Service

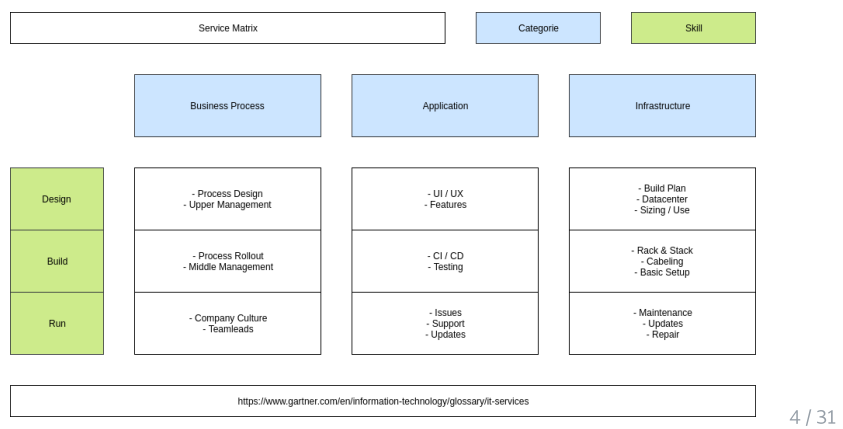

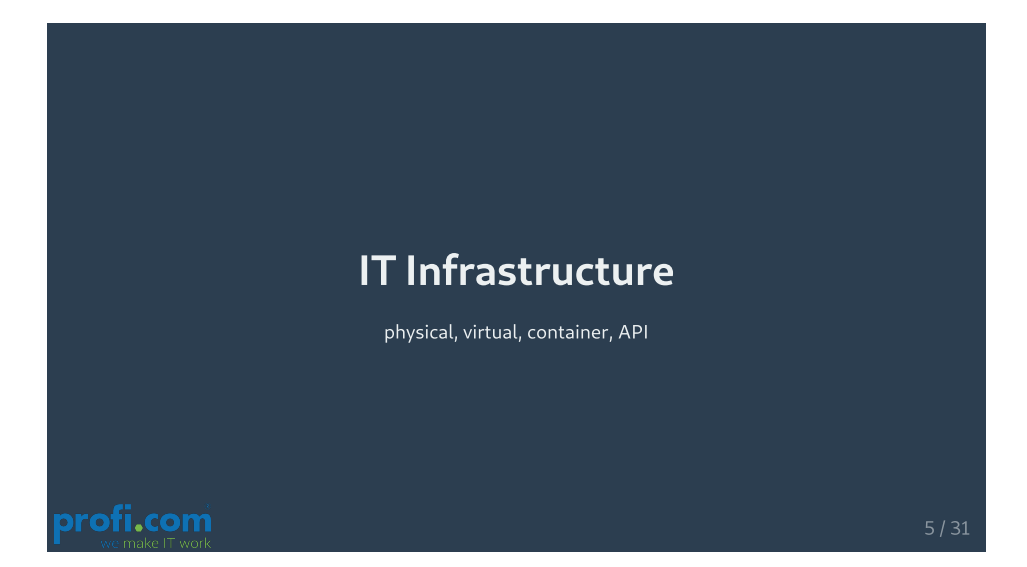

### IT Infrastructure

Everything you don't develop may be considered infrastructure.

For a web developer:

- webserver
- database
- loadbalancer

For a server administrator:

- IP addresses
- domain names
- network time

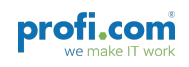

6 /31

### IT Infrastructure

Your code may depend on your environment.

When using bare metal servers:

- Redfish
- $\cdot$  IPMI
- OMAPI

When using Amazon AWS:

- $\cdot$  EC2
- BOTO
- Security Groups

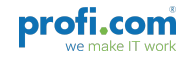

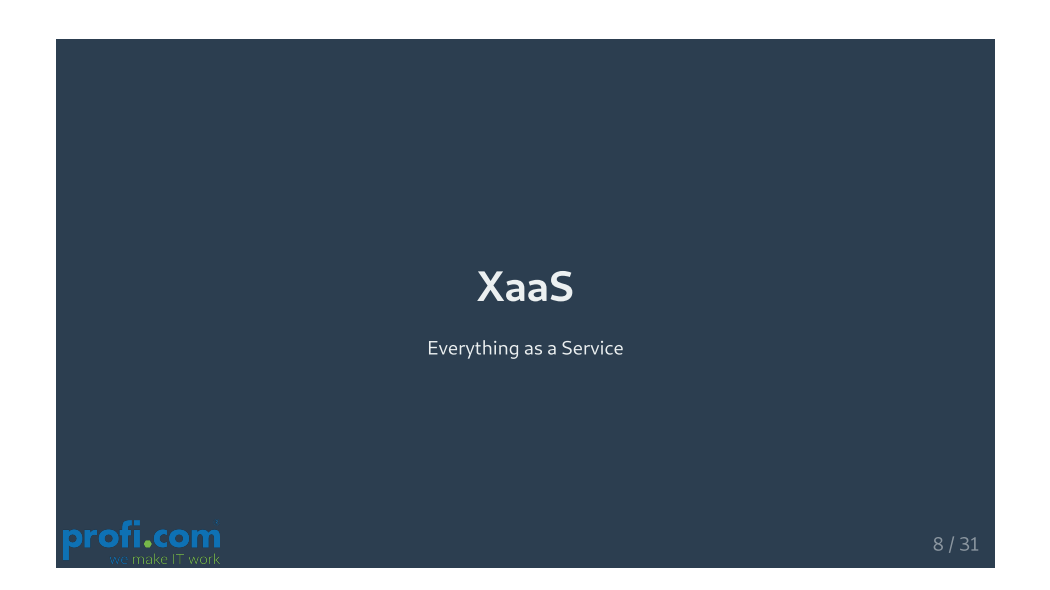

## XaaS - classic

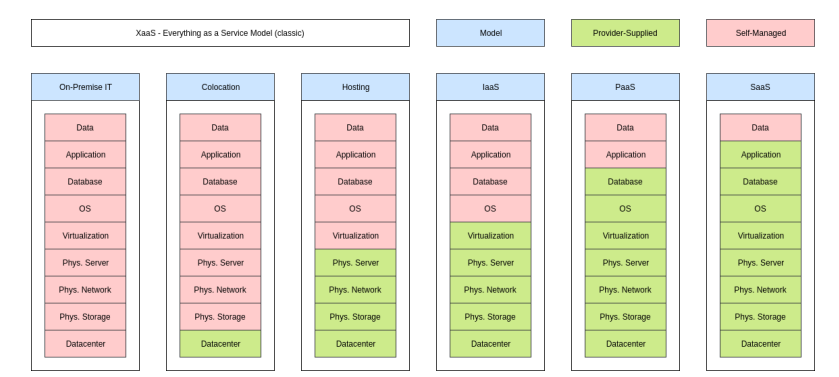

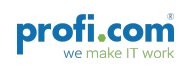

# XaaS - modern

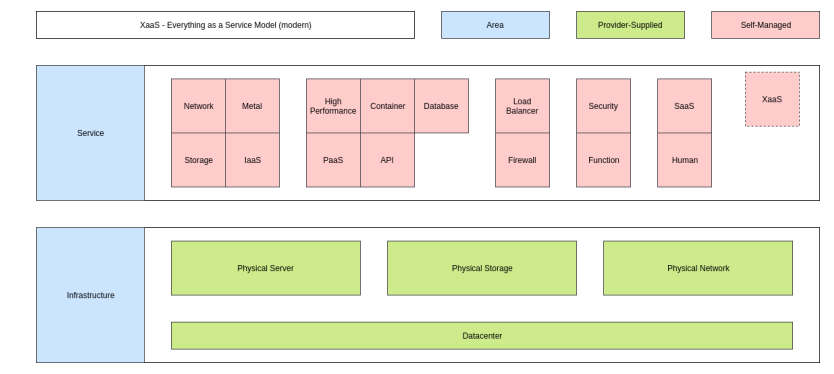

**profi.com** 

10 / 31

## XaaS - Metal as a Service

Metal as a Service = Hosting (modtly)

- getting a "ready to use" server
- most likely some infrastructure (dns, ntp, ip addresses)
- access via web interface
- most likely paid

Examples:

- Hetzner
- Linode
- Datacenter provider

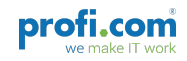

## XaaS - Software as a Service

Software as a Service = Cloud (likely)

- getting a "ready to use" Software
- often considered as "Cloud"
- you may need an account
- free or paid

Examples:

- Dropbox
- Google Mail
- wordpress.com

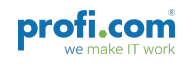

12 / 31

## XaaS - Function as a Service

For Developers, this could be a nice addition.

- upload your Code and run your application
- no need to specify infrastructure, network or else
- you may need an account
- free or paid

Examples:

- Amazon AWS
- Google Cloud Platform
- Heroku
- OpenShift Online

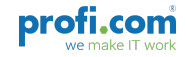

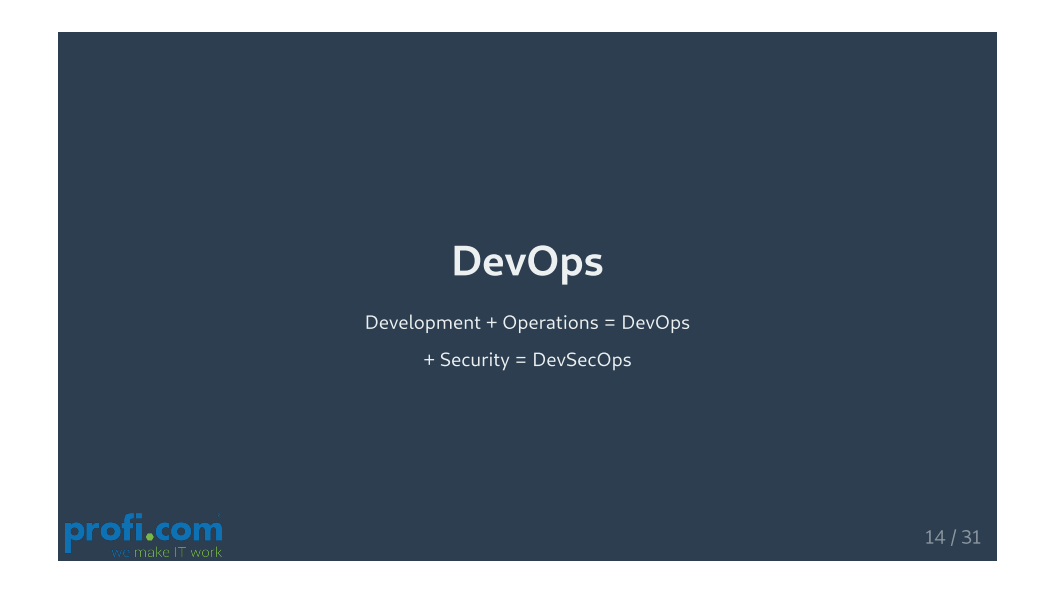

## DevOps - Why?

- Development is getting more and more agile
- SCRUM is considered the "de-facto" Agile Standard
- fast Releases expected, but IT Operations was slow
- IT Operations needed to define the whole environment
- Agile Development vs. Release Driven IT

And remember it's all about putting the fun back into IT!

![](_page_7_Picture_8.jpeg)

## DevOps - Principles

- 1. Automation
	- Automate Everything
- 2. Culture
	- Peoples and Processes first
- 3. Measurement
	- o Success Stories are made of Numbers
- 4. Sharing
	- o Share Knowledge, Feedback, Ideas

![](_page_8_Picture_9.jpeg)

16 /31

# DevOps - Lifecycle

![](_page_8_Figure_12.jpeg)

![](_page_8_Picture_13.jpeg)

# IT Infrastructure Automation

Applied DevOps for your IT Infrastructure to deliver high quality very fast. "Infrastructure as Code"

# IT Infrastructure Automation - Principles

- 1. Idempotence
- 2. Consistency
- 3. Quality
- 4. Maintainability
- 5. Documentation
- 6. Re-Usability

![](_page_9_Picture_11.jpeg)

### IT Infrastructure Automation - Tools

- Ansible
- cfengine
- Chef
- Puppet
- Saltstack
- Scripts
- Terraform
- Enterprise Automation from (Micro Focus, VMWare, BMC, IBM, ...)
- Cloud Specific Automation (Amazon, Google, Digital Ocean)

![](_page_10_Picture_10.jpeg)

20 / 31

## IT Infrastructure Automation - Ansible

- $\bullet$  easy to learn
- only yaml and some python needed
- push principle
- tons of connectors/modules
- open source and enterprise support

![](_page_10_Picture_18.jpeg)

## IT Infrastructure Automation - Ansible

![](_page_11_Figure_1.jpeg)

![](_page_11_Picture_2.jpeg)

![](_page_11_Picture_4.jpeg)

## Demo Time - Planning

#### scope

- AWS as infrastructure provider
- one webserver is needed
- website already on github
- selinux and firewall needed

#### steps

- deploy server
- install software
- checkout website

![](_page_12_Picture_10.jpeg)

24 /31

## Demo Time - Coding

steps

- do the coding
- yep, I am using vim now

![](_page_12_Picture_16.jpeg)

# Demo Time - Testing

steps

- let's see lint
- and one test

![](_page_13_Picture_4.jpeg)

26 /31

## Demo Time - Release

![](_page_13_Figure_7.jpeg)

![](_page_14_Picture_0.jpeg)

## Propaganda

profi.com AG - business solutions

- https://www.proficom.de
- kontakt@proficom.de

#### Container Meetup

- $26.11.2019$
- AWS + Ansible + Special Guests + TU Dresden talking about containers
- https://tu-dresden.de/mn/der-bereich/termine/container-meetup-dd
- https://www.meetup.com/de-DE/Ansible-Meetup-Dresden

![](_page_14_Picture_10.jpeg)

## Propaganda

### the speaker

- # github.com/kudos-txt/
- name: Daniel Schier
- home: Dresden, Germany mail: daniel@while-true-do.io
- 
- chat: freenode:#while-true-do,@daniel-wtd code: https://github.com/while-true-do
- code: https://github.com/style-cheat code: https://github.com/kudos-txt
	-

![](_page_15_Picture_9.jpeg)

![](_page_15_Picture_11.jpeg)